## Stappenplan fotobewerking basislijn

Bij het basis, ton-sur-ton en het thema concept wordt gebruik gemaakt van dit stappenplan voor de plaatsing van de afbeelding in het ondervlak:

Bij combinaties van beeld in kleurvlak en full colour beeld op potcover of etiket: Het beeld in het gekleurde vlak wordt altijd meer ingezoomd dan in het full color vlak. Tevens is het een andere uitsnede / weergave. Het mag zelfs een compleet ander close-up beeld zijn.

## Diverse voorbeelden:

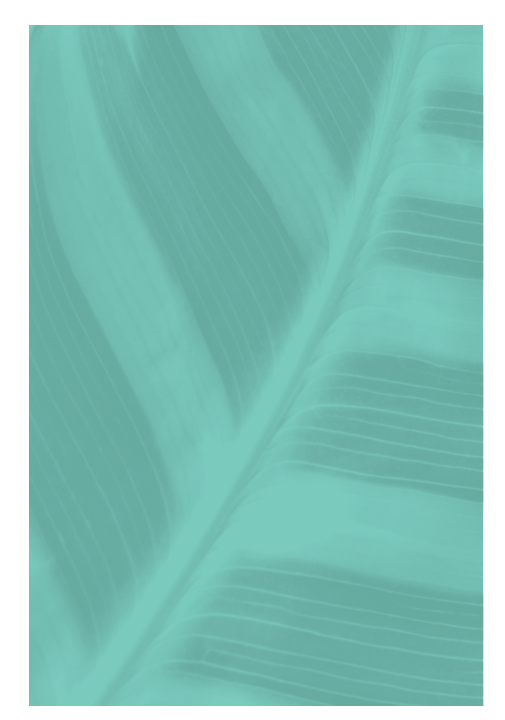

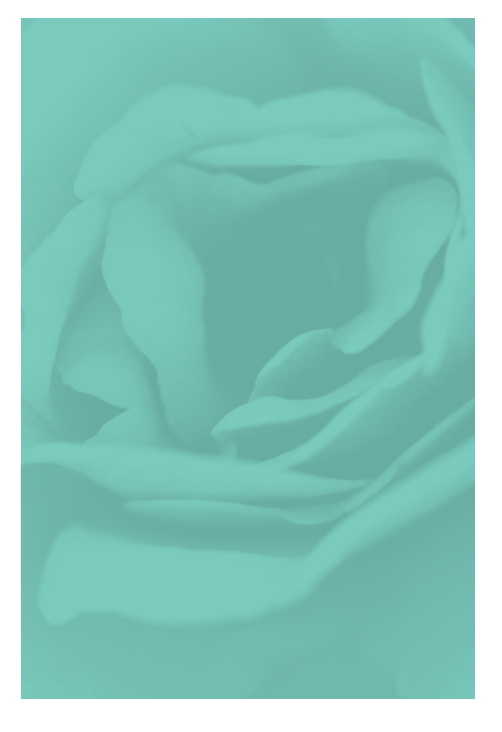

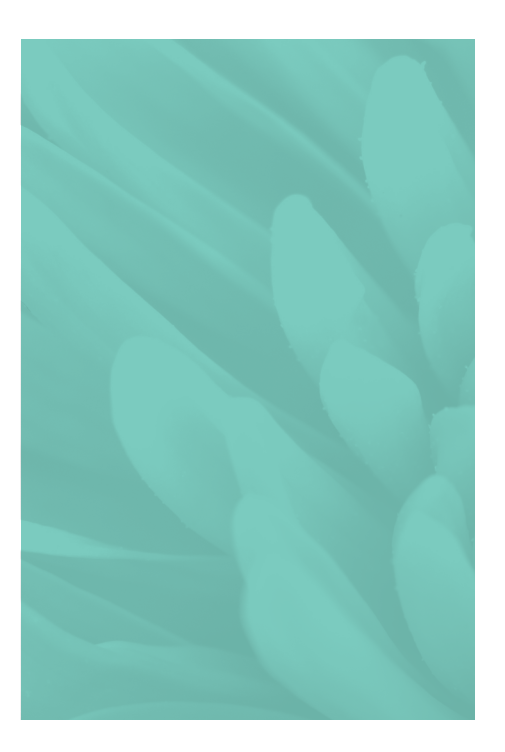

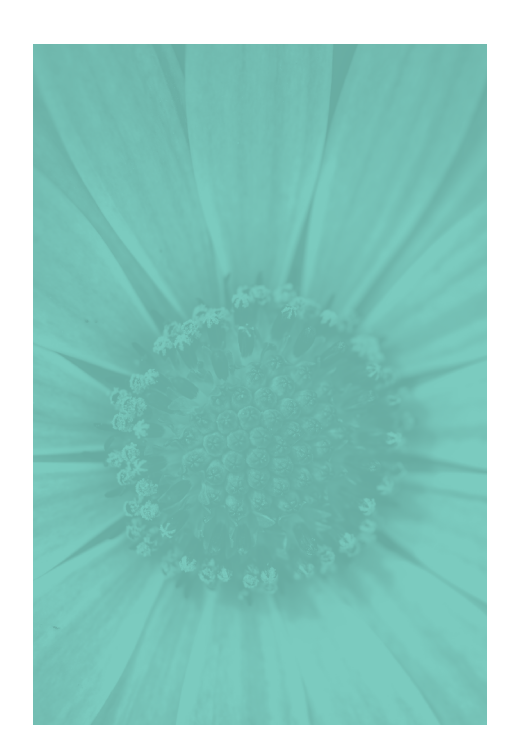

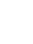

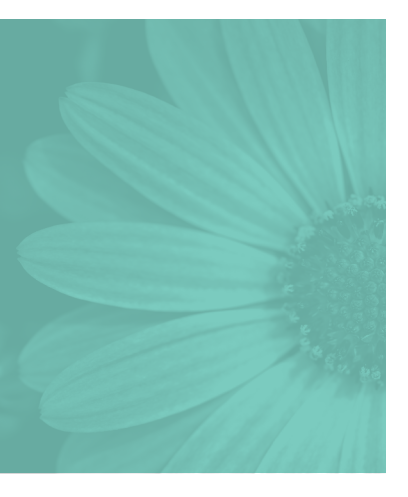

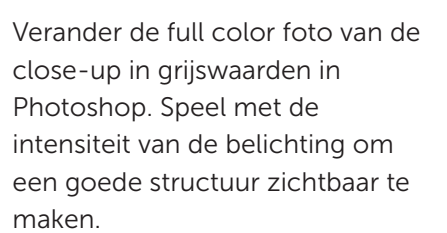

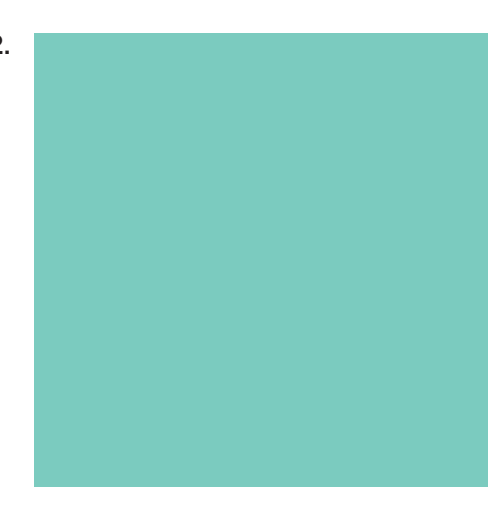

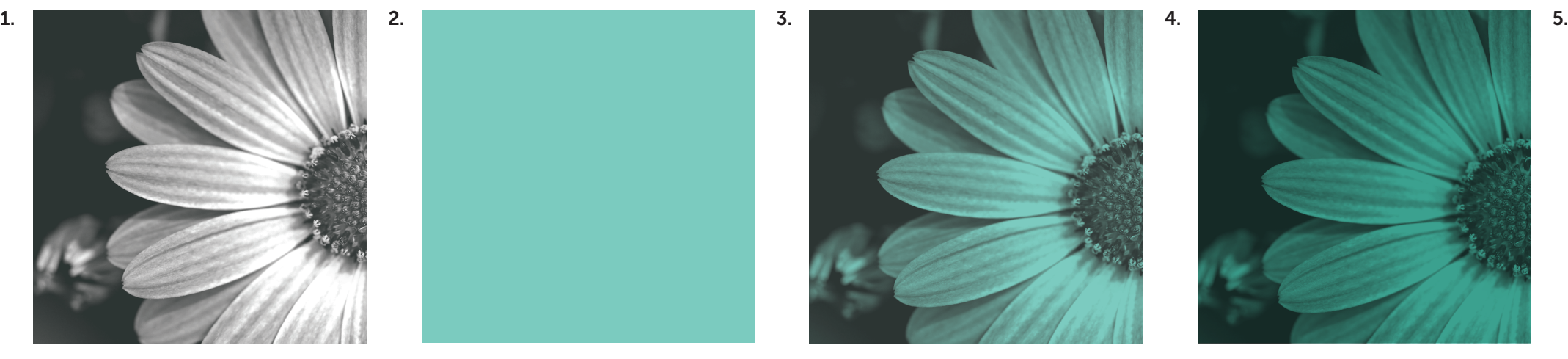

In InDesign wordt de onderkant van het etiket de kleur Decorum groen gemaakt. De close-up van het product wordt hierin geplaatst.

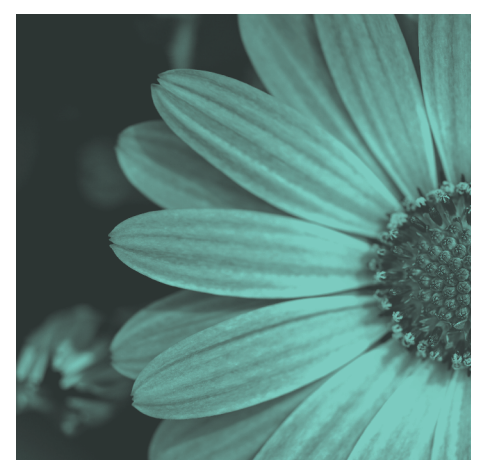

Maak de afbeelding in de kleur Decorum antraciet.

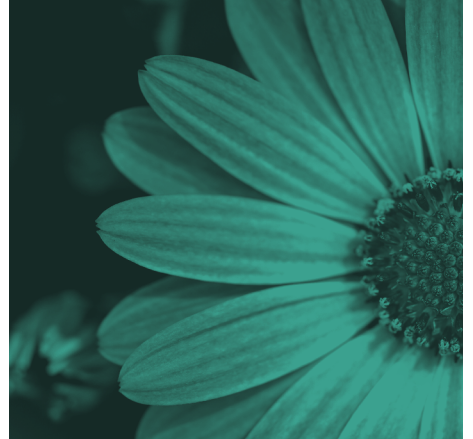

Zet de overvloeimodus van de afbeelding op vermenigvuldigen.

De dekking van de afbeelding wordt op 20% gezet. Zet daarna de afbeelding op vulling overdrukken.

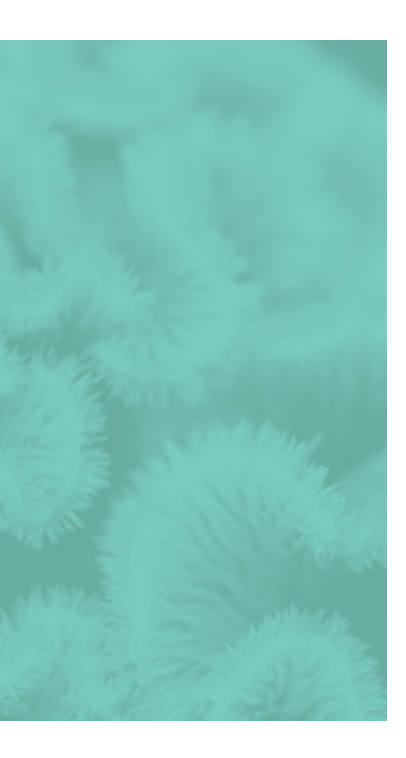